## The Most Updated Guide To Master Excel And Unlock All Its Features In Days

Excel is a powerful tool that has revolutionized the way we handle data and analyze information. From creating simple spreadsheets to complex data analysis, Excel offers a wide range of features that can benefit students, professionals, and business owners alike. In this comprehensive guide, we will explore the essential functions and techniques to help you become an Excel master in no time.

#### Why Learn Excel?

Excel has become an integral part of various industries due to its versatility and ability to handle large datasets. Whether you are a student trying to organize your schedule, a finance professional analyzing stock market trends, or a business owner managing inventory, understanding Excel can enhance your productivity and efficiency.

Additionally, Excel proficiency is highly valued in the job market. Many employers consider Microsoft Excel skills as a fundamental requirement for various roles, including data analysis, financial modeling, project management, and more. By mastering Excel, you increase your chances of landing better job opportunities and advancing your career.

Excel 2022: The Most Updated Guide to Master

Excel and Unlock all Its Features in 7 Days or Less

+ Must-Know Functions and the Latest Shortcuts

**Keys** by Paul E Harris (Kindle Edition)

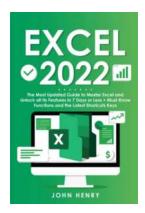

File size : 12970 KB
Text-to-Speech : Enabled
Screen Reader : Supported
Enhanced typesetting : Enabled
Print length : 165 pages
Lending : Enabled

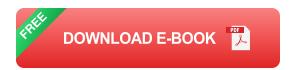

#### **Getting Started with Excel**

Before diving into the advanced features, it's crucial to grasp the basics of Excel. Understanding the layout, navigation, and entering data are initial steps that form the foundation of your Excel journey. This section will guide you through the essential elements of Excel, such as worksheets, cells, formulas, and functions.

#### Working with Worksheets and Cells

Worksheets are the primary building blocks of Excel. You can think of them as separate pages within a workbook where you can store and organize data. Cells, on the other hand, are individual boxes within a worksheet that hold data, formulas, or functions.

To navigate between worksheets, you can click on the sheet tabs located at the bottom of the Excel window. By double-clicking on a sheet tab, you can rename it according to your preference. Additionally, cells are identified by their unique combination of column and row labels, such as A1, B2, C3, and so on.

#### **Formulas and Functions**

Excel's real power lies in its ability to perform calculations on data using formulas and functions. Formulas are equations that you create to manipulate data, while functions are pre-built formulas that Excel provides. By using a combination of operators, functions, and cell references, you can perform various tasks, such as mathematical calculations, data manipulation, and logical comparisons.

For example, the SUM function allows you to add up values in a range of cells, while the COUNT function helps you count the number of cells containing numerical data. These functions can save you hours of manual calculations, enabling you to rapidly analyze large datasets.

#### **Unlocking Advanced Excel Features**

Once you have a solid understanding of the basics, you can explore the advanced features of Excel to unlock its full potential. These features include data analysis tools, pivot tables, advanced charts, conditional formatting, and more. Let's take a closer look at some of these features:

#### **Data Analysis Tools**

Excel offers a wide range of analysis tools that enable you to gain valuable insights from your data. These tools include data tables, scenarios, goal seek, solver, and more. Using these features, you can perform what-if analysis, optimize scenarios, find the best solution for a problem, and make informed decisions based on your data.

#### **Pivot Tables**

Pivot tables allow you to summarize and analyze large datasets quickly. With a few clicks, you can transform raw data into meaningful reports, charts, and tables. Pivot tables provide an interactive way to slice and dice your data, enabling you to spot trends, outliers, and patterns effortlessly.

#### **Advanced Charts**

Excel offers a wide array of chart types, including pie charts, bar graphs, line charts, and more. By using advanced charting options, you can present your data in a visually appealing and easy-to-understand manner. These charts can highlight trends, compare data, and showcase important information effectively.

#### **Conditional Formatting**

Conditional formatting allows you to apply formatting rules based on specific conditions. This feature helps you visualize and emphasize critical data points in your worksheets. By using colors, data bars, icon sets, and other formatting options, you can quickly identify variances, outliers, or any relevant information that requires attention.

#### **Tips to Master Excel Quickly**

Mastering Excel doesn't have to be a daunting task. With the right approach and practice, you can become proficient in Excel in a short period. Here are some useful tips to help you speed up your Excel learning process:

#### **Take Advantage of Online Resources**

The internet is a treasure trove of Excel tutorials, guides, videos, and forums. Explore online resources such as Microsoft Office support, YouTube tutorials, and Excel community forums to access free and comprehensive learning materials. These resources offer step-by-step instructions, real-world examples, and practical exercises to strengthen your Excel skills.

#### **Practice Hands-On**

Excel mastery requires practice. After you acquire theoretical knowledge, apply it to real-life scenarios by working on Excel projects. Consider creating personal

budgets, analyzing sales data, or managing inventory sheets. The more you practice, the more comfortable you'll become with Excel's features and functions.

#### **Excel Shortcuts**

Excel shortcuts can significantly enhance your productivity. Learn important keyboard shortcuts like Ctrl+C for copy, Ctrl+V for paste, and Ctrl+S for save. These shortcuts save time and make navigating Excel much more efficient. Familiarize yourself with commonly used shortcuts and start incorporating them into your Excel workflow.

Excel is a versatile tool that can benefit individuals from various backgrounds. By mastering Excel, you can improve your efficiency, achieve accurate data analysis, and unlock career opportunities. Through this comprehensive guide, you have gained insights into the essential elements of Excel, advanced features, and tips to accelerate your learning journey. Remember, becoming an Excel expert requires practice and continuous exploration of its features.

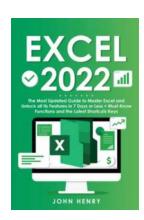

Excel 2022: The Most Updated Guide to Master

Excel and Unlock all Its Features in 7 Days or Less

+ Must-Know Functions and the Latest Shortcuts

**Keys** by Paul E Harris (Kindle Edition)

↑ ↑ ↑ ↑ ↑ 4.7 out of 5

Language : English

File size : 12970 KB

Text-to-Speech : Enabled

Screen Reader : Supported

Enhanced typesetting : Enabled

Print length : 165 pages

Lending : Enabled

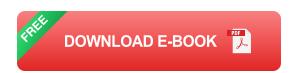

#### HOW TO BECOME AN EXCEL MASTER IN THE FASTEST TIME POSSIBLE?

Do you need to perfect your excel skills for your new upcoming job? Would you like to discover the hidden features that will make your career, business, and life so much easier? Would you like to finally have a "How-To" book that teaches exactly what you need and doesn't waste your time with other useless materials? If you answered "Yes" to at least one of these questions, please read on...

Hey listen, I wrote this book for 2 reasons:

#1 so people like you can find and master the Excel features they need <u>in</u> <u>minutes</u> and save a bunch of time instead of watching complicated Youtube videos and reading online blogs.

#2 so people like you can learn to manage their MS Excel and discover features and use them to make their lives so much easier.

And if any of these reasons concern you to any extent, this book may be the right choice for you.

#### Take a look at what's inside:

- What is Microsoft Excel, and how can you master it in the fastest time possible?
- Microsoft Excel 2022 what are the main differences between this and previous versions, and what new you should master to make the most out of MS Excel 2022
- Is it your first time dealing with Microsoft Excel? -This chapter is for you.

- How to personalize and make your MS Excel 2022 unique and easy to use for you?
- And how to make the technical part of MS Excel simple and super-easy to understand? (Worksheets and Workbooks Included)
- Step-by-step data formatting guide (make complex things simple)
- 4 Powerful tools used in MS Excel 2022 and how to apply them to your daily tasks and more complex Projects?
- Want to Speed-up your Excel skills even more? Become a master of shortcut keys
- Much much more...

And even if you don't have any prior Excel experience, don't worry. This book will take you by the hand and lead you through every single step!

So don't wait, scroll up, click on "Buy Now," and Become an Excel Master In No Time!

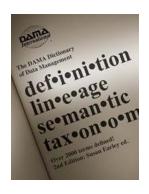

## Unlocking the Power of Knowledge: Over 000 Terms Defined for IT and Business Professionals

In the ever-evolving world of IT and business, understanding the terminologies and jargon associated with these fields is crucial for both professionals and...

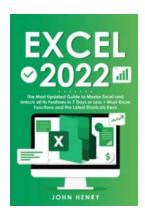

### The Most Updated Guide To Master Excel And Unlock All Its Features In Days

Excel is a powerful tool that has revolutionized the way we handle data and analyze information. From creating simple spreadsheets to complex data analysis, Excel offers a...

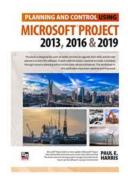

### Planning And Control Using Microsoft Project 2013 2016 2019 - The Ultimate Guide

Are you struggling to effectively plan and control your projects? Look no further - Microsoft Project 2013, 2016, and 2019 is here to save the day! With its powerful...

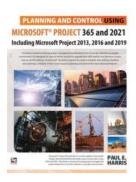

### **Experience Effortless Planning and Control** with Microsoft Project 365 and 2021

Planning and controlling projects efficiently is crucial for businesses to achieve success and stay ahead of the competition. With the advancement of technology,...

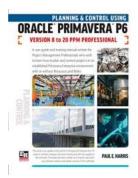

## The Ultimate Guide to Planning and Control Using Oracle Primavera P6 Versions to 20 PPM Professional

Are you looking for a comprehensive planning and control solution for your projects? Look no further than Oracle Primavera P6 Versions to 20 PPM Professional. In this...

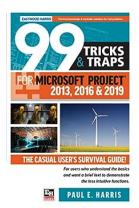

### 99 Tricks And Traps For Microsoft Office Project 2013 2016 And 2019

: Microsoft Office Project is a powerful tool used by project managers around the world. Whether you are working on small-scale projects or managing complex...

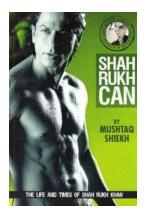

### Shah Rukh Can Mushtaq Shiekh: The Force Behind Bollywood's Reign

When it comes to the mesmerizing world of Bollywood, Shah Rukh Khan is undeniably the king. His unparalleled acting skills, charm, and versatility have made him...

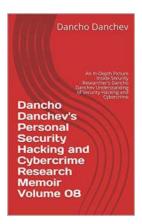

# An In-Depth Picture Inside Security Researcher Dancho Danchev Understanding Of Cybersecurity

When it comes to cybersecurity, one name that stands out is Dancho Danchev. He is widely recognized as one of the most accomplished security researchers in the field, with...